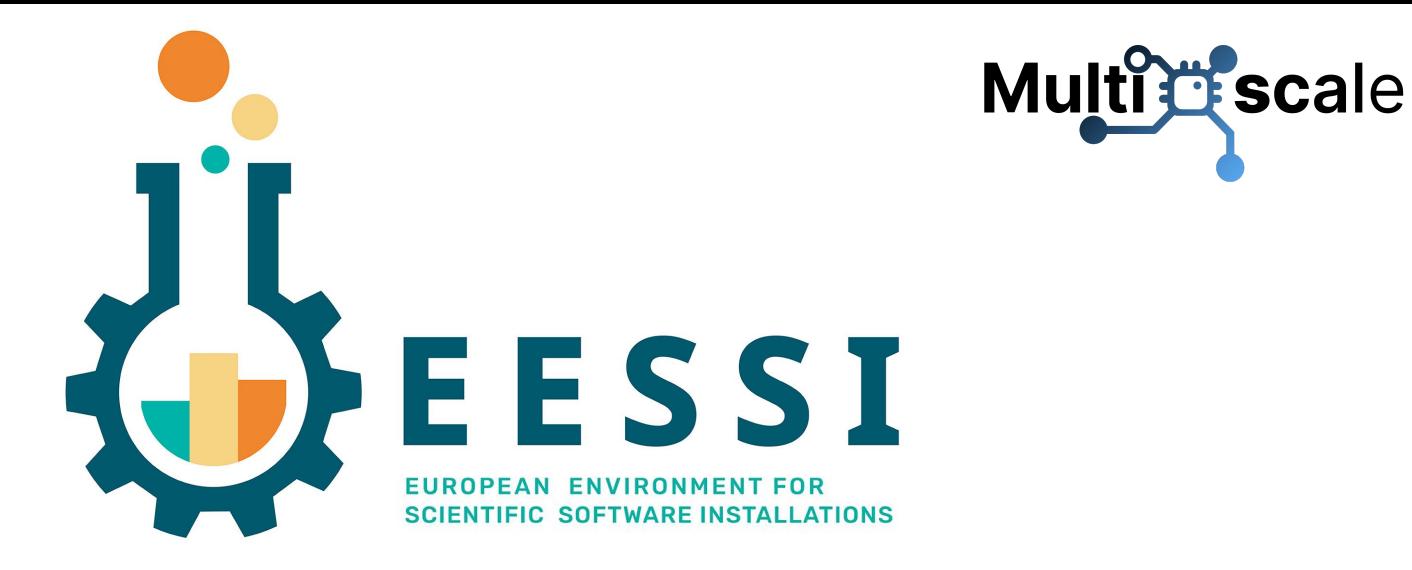

#### **Beyond the Basics**

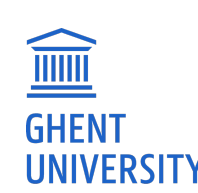

*9th EasyBuild User Meeting 2024 (2024-04-25)*

Kenneth Hoste (HPC-UGent)

*[kenneth.hoste@ugent.be](mailto:kenneth.hoste@ugent.be)*

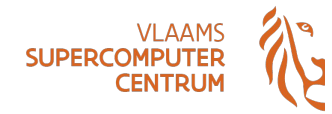

- EESSI test suite
- NVIDIA GPU support in EESSI
- EESSI in GitHub Actions (CI)

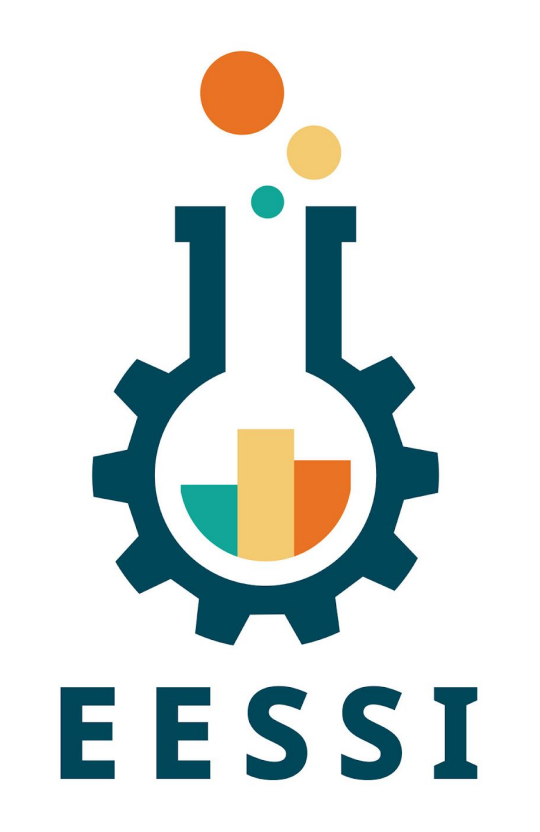

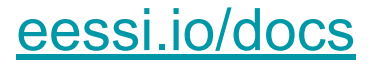

# EESSI test suite - Why?

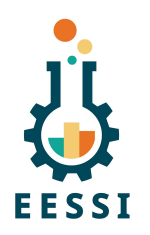

- Ensure quality of the software installations provided by EESSI.
- Provide more insights into performance of the built software:
	- Not only right after the build, but also over time.
	- Performance aspects cover both single-node and multi-node scaling.
- Indicate system inefficiencies with respect to change in system software at the OS level.
- Provide end-users (scientists) with indicative performance numbers of the software for various hardware architectures (both CPU and accelerators).

# EESSI test suite - What & how?<br> [eessi.io/docs/test-suite](https://www.eessi.io/docs/test-suite)

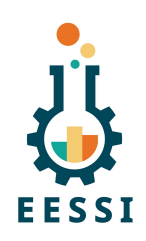

- A suite of **portable** tests for scientific software, using ReFrame
- EasyBuild already covers unit tests and smoke tests for various applications
- Type of tests to be covered under the test suite:
	- *Integration tests*: Application tests on the build node.
	- *System tests*: Application tests on a completely different system than the build node.
	- *Periodic tests*: Same as system tests, run periodically to check the performance status of the built applications in the central software stack.

# EESSI test suite - What is already there?

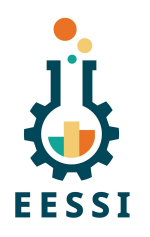

- Version 0.2.0 includes tests for **GROMACS**, **TensorFlow**, **OSU Micro Benchmarks**.
- The test-suite is **integrated in the CI pipeline** used to build and deploy the software.
	- Filtering various tests based on the build (WIP).
- Each software contains **multiple tests** based on the size of the test and scalability.
- The **node configuration is abstracted** in each of the tests, auto-detect output and the config file inputs that the end user provides are used to determine the scales and the type of tests that can be run.
- **Periodic tests** are constantly running in AWS Magic Castle cluster and EuroHPC systems such as Vega apart from site specific systems in Belgium and Netherlands.

# EESSI test suite - What is planned/WIP?

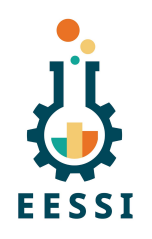

- **More tests** (WIP): LAMMPS, QuantumESPRESSO, CP2K, OpenFOAM, ESPResSo, …
- Inserting **performance references** based on system arch and configuration.
- **Test dashboard** with results from periodic tests running on multiple systems.
- Integrating more low/mid level application tests that normally act as dependencies rather than end-user applications such as OpenBLAS, MKL etc.
- Further documentation, training sessions, etc.

#### EESSI test suite - Contributors

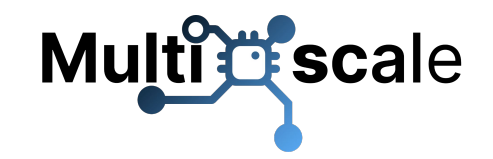

- Test suite is being developed in scope of MultiXscale WP 1 (SURF, UGent, RUG, UB)
- Several external contributors already (Vrije Universiteit Brussel, CECAM, ...)
- See also MultiXscale deliverable D1.2 "Plan for the design of a portable test suite" <https://zenodo.org/records/10451718>

More info (installation, configuration, usage) via **[eessi.io/docs/test-suite](https://www.eessi.io/docs/test-suite)** 

#### EESSI test suite - Demo

- [eessi.io/docs/test-suite](https://www.eessi.io/docs/test-suite)
- Installation
- Configuration
- Usage

# NVIDIA GPU support in EESSI

- Detailed documentation available at [eessi.io/docs/gpu](https://www.eessi.io/docs/gpu)
- Problems:
	- 1) We don't know where the NVIDIA GPU driver libraries are in host OS...
	- 2) We can not redistribute the full CUDA installation due to EULA (only runtime libs)
- In EESSI, we provide scripts to deal with both these problems:
	- 1) link nvidia host libraries.sh to link GPU driver libraries "into" EESSI (requires write access to /cvmfs/software.eessi.io/host\_injections variant symlink)
	- 2) **install\_cuda\_host\_injections.sh** installs full CUDA to subdirectory of /cvmfs/software.eessi.io/host\_injections

# Leveraging EESSI in CI environment

Using EESSI in GitHub Actions is trivial (and works *really* well):

[github.com/EESSI/github-action-eessi](https://github.com/EESSI/github-action-eessi)

```
 name: ubuntu_gromacs
on: [push, pull_request]
jobs:
```
 **build:**

```
 runs-on: ubuntu-latest
 steps:
 - uses: actions/checkout@v2
 - uses: eessi/github-action-eessi@v3
   with:
     eessi_stack_version: '2023.06'
 - name: Test EESSI
   run: |
     module load TensorFlow/2.13.0-foss-2023a
     python test_with_tensorflow.py
   shell: bash
```
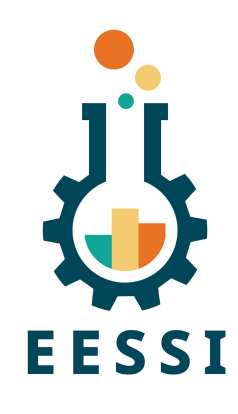

# Leveraging EESSI GitHub Action

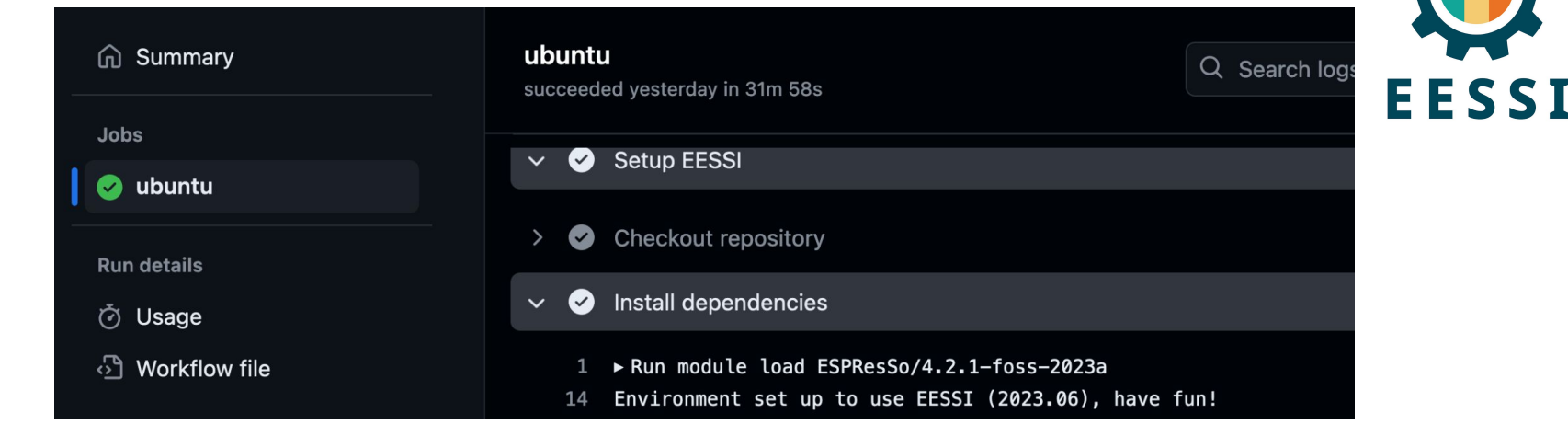

<https://github.com/pyMBE-dev/pyMBE/blob/main/.github/workflows/testsuite.yml>

<https://github.com/pyMBE-dev/pyMBE/actions/runs/8815523092/job/24197651600>

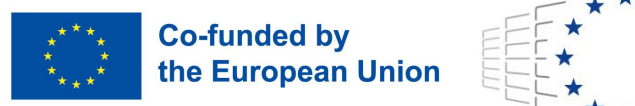

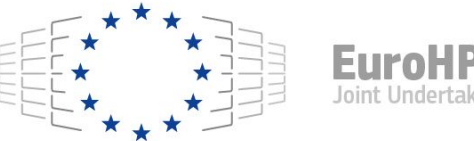

● Funded by the European Union. This work has received funding from the European High Performance Computing Joint Undertaking (JU) and countries participating in **Multitic scale** the project under grant agreement No 101093169.

• Thanks to Amazon Web Services (AWS) and Microsoft Azure for generously sponsoring the EESSI project with cloud credits, feedback, and guidance.

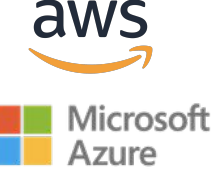

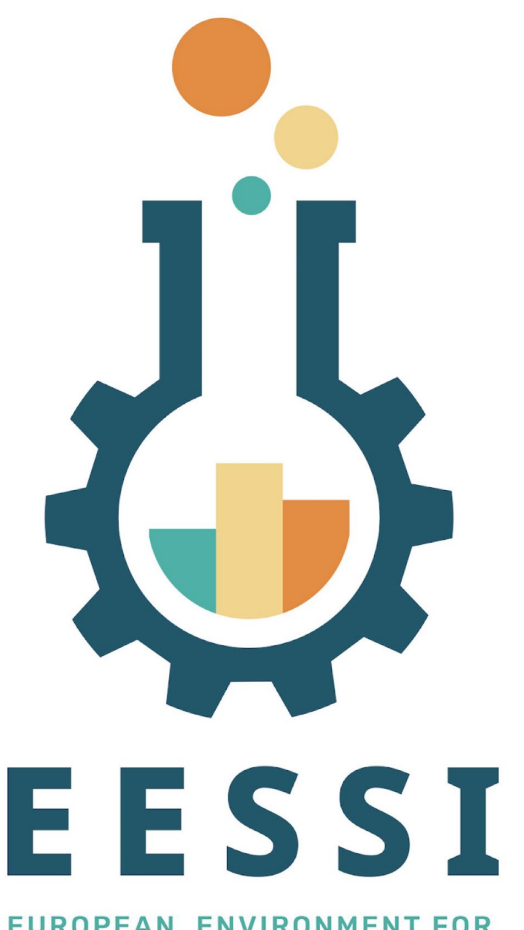

Website: [eessi.io](https://www.eessi.io)

GitHub: [github.com/eessi](https://github.com/eessi)

Documentation: [eessi.github.io/docs](https://eessi.github.io/docs)

YouTube channel: [youtube.com/@eessi\\_community](https://www.youtube.com/@eessi_community)

Paper (open access): [doi.org/10.1002/spe.3075](https://doi.org/10.1002/spe.3075)

EESSI support portal: [gitlab.com/eessi/support](https://gitlab.com/eessi/support)

[Monthly online meetings](https://github.com/EESSI/meetings/wiki) (first Thursday, 2pm CEST)

**Join our mailing list & Slack channel**

EUROPEAN ENVIRONMENT FOR **SCIENTIFIC SOFTWARE INSTALLATIONS**